# Ministry Brands Advance Your Knowledge Webinar Series

# Making, Tracking, and Reporting Budgets

#### Welcome

Please take a moment to locate the Zoom Webinar controls. Feel free to say hello or ask a question using the Q & A feature.

# Ministry Brands

# Welcome – Introducing our Panelists

Mark Crain
ShelbyNext Trainer

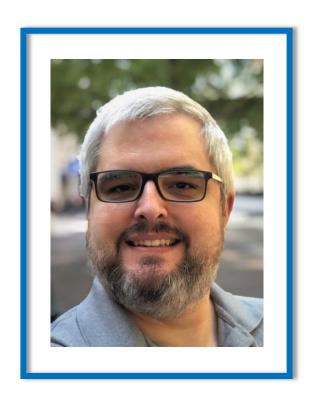

Ben Lane
ShelbyNext Trainer

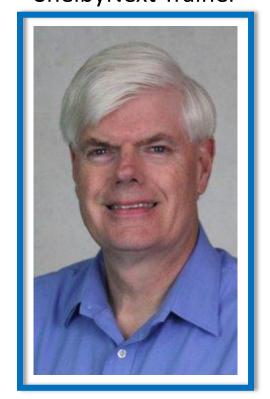

# Why Budget?

A budget forces you to...

- Map your goals for the future
- Tracks your progress
- Motivates staff and leadership
- Provides confidence in the staff and leadership for the members
- Meets the organizations objectives
- Avoids over-expenditure and debt

# Types of Budgets

- Incremental-based Current year's budget is used as a basis for next year's budget with a fixed percentage (+/- 2%) added or subtracted.
- **Zero-based** Every program starts at zero dollars and each ministry determines and justifies what it needs to spend.
- **Modified based** All programs are evaluated and funded based on their potential. Staff needs to plan programs before preparing the budget. This is when you might use Revised Budgets instead of editing.
- Pledge-driven Annual pledges determine the overall total budget.

# Setting up the New Year

- The process starts when you create a new year.
- General Ledger > Modify > Year and Periods > Click Add New Year.

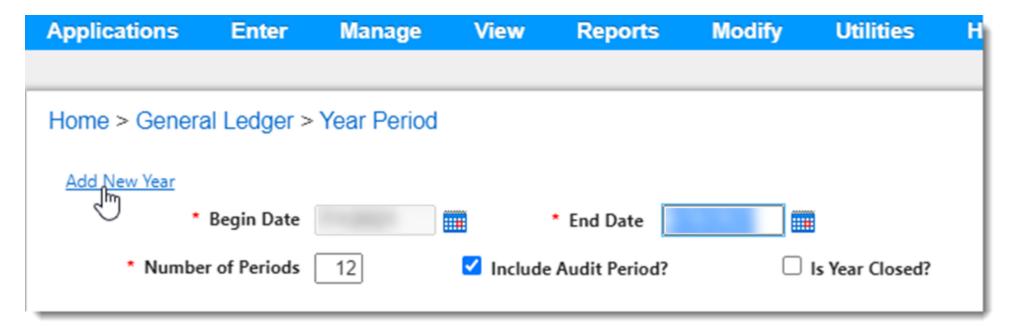

## Setting up the New Year

- The assumption is you want a 12-month period, beginning on the first day of the next Calendar or Fiscal Year.
- Uncheck the box if you don't want to include an Audit Period.
- Click Update.

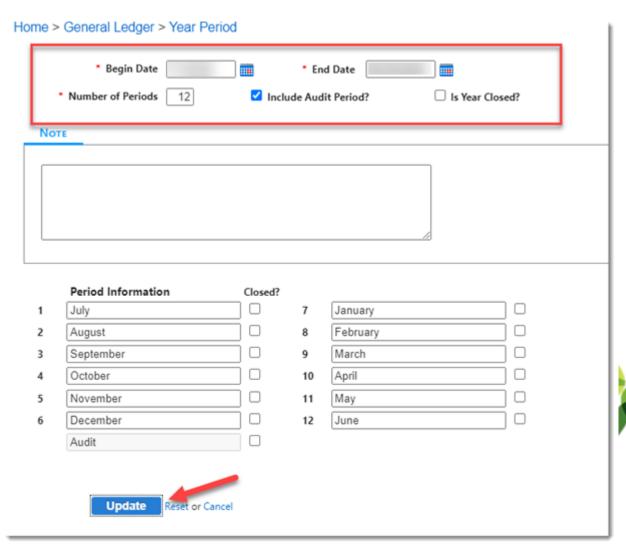

# Setting up the New Year

- You have the option to copy from the prior year (most common), another company or fiscal year, templates, or start over from scratch (do not copy).
- The option to Copy Budget from prior year.
- Click Update.

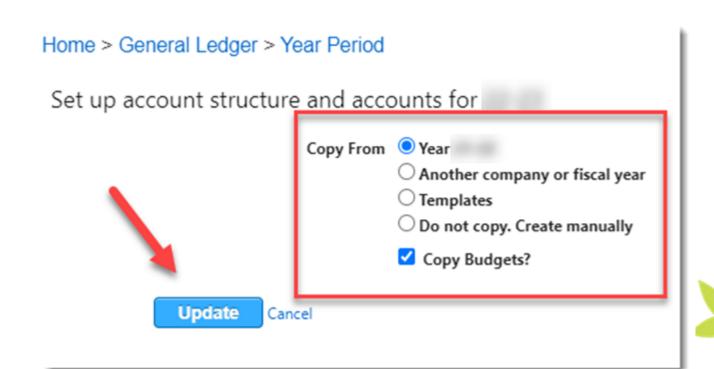

# Manually Enter Budget

- Change your Financial Settings to the new budget year!
- General Ledger > ModifyBudget Information
- Enter in the levels in your Chart of Accounts (they may differ from this example based on your structure).
- Click Search

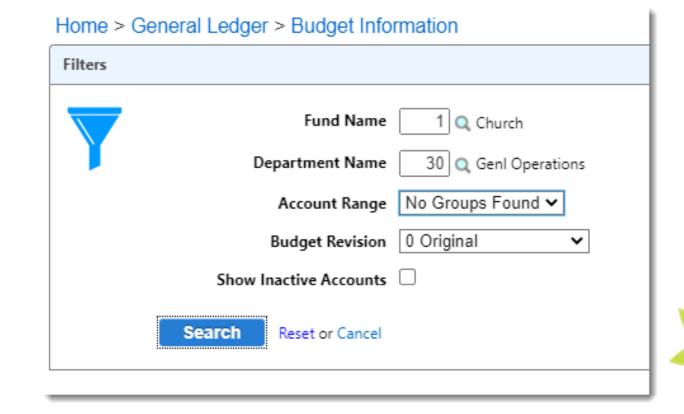

# Manually Enter Budget

• Click on either the edit pencil or click on the amount to change the amounts.

| 5          |     |   |          |                                                                                                    |              |                                        |              |             |                | ∨           |
|------------|-----|---|----------|----------------------------------------------------------------------------------------------------|--------------|----------------------------------------|--------------|-------------|----------------|-------------|
| v Selected | d 👠 |   |          |                                                                                                    |              |                                        |              | Accou       | nt History Col | umn Option: |
|            |     |   | Account# | Name                                                                                                    | Account Type | Distribution Type                      | Current Budg | History     | VB             | Note        |
|            | ul  | 1 | 52110    | Accountant/Audit                                                                                                    | Expense      | by Period                              | \$12,000,0   | •           |                | 3           |
|            | -11 |   | 52115    | Advertising/marketing                                                                                                    | Expense      | by Period                              | \$9,600.0    | •           |                |             |
|            | .11 |   | 52130    | Bank Fees                                                                                                    | Expense      | by Period                              | \$300.0      | •           |                | 3           |
|            | -11 |   | 52160    | Computer Supplies                                                                                                    | Expense      | Annual                                 | \$1,800.0    | •           |                | 1           |
|            | -11 |   | 52190    | Insurance-property & liability                                                                                                    | Expense      | by Period                              | \$13,500.0   | •           |                | 9           |
|            | -11 | / | 52220    | Legal Fees                                                                                                    | Expense      | by Period                              | \$1,200.0    | •           |                |             |
| ·          |     |   | ~~~      | Manage Line Comment of the Comment of the Comment o |              | ~~~~~~~~~~~~~~~~~~~~~~~~~~~~~~~~~~~~~~ |              | Lange Marie | ~~~~           |             |

# Manually Enter Budget

- Click on the Edit pencil to access more options to budget by...
  - Annual
  - Period
  - Prior Year %
  - Prior Year Budget %
  - By Defined %

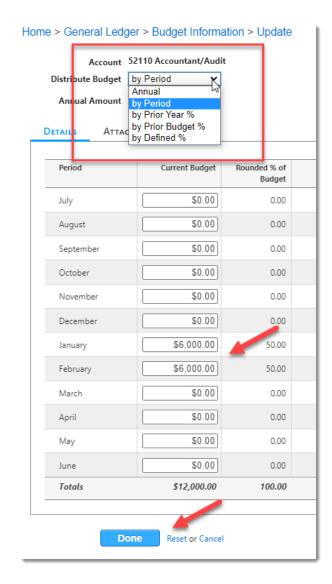

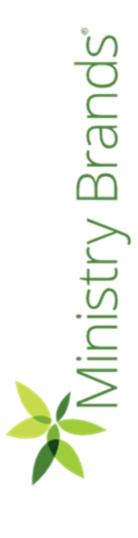

# By Annual

- Divide Annual Amount by 12 months.
- Good for costs that don't vary by period.

#### Advance Your Knowledge

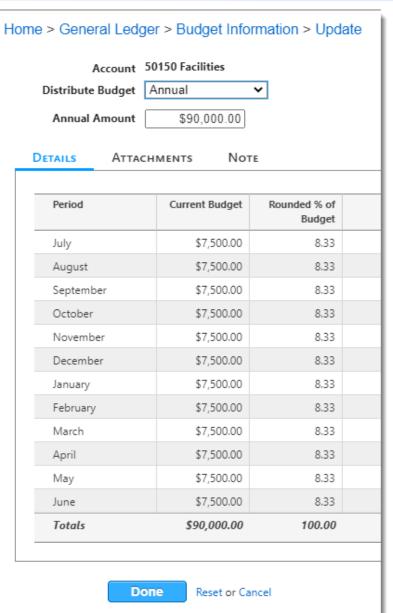

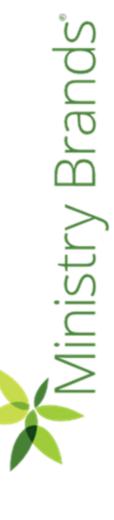

#### Advance Your Knowledge

# By Period

- **Budget by Period** when expenditures are expected.
- It helps to identify periods where the available money may not cover expenses.

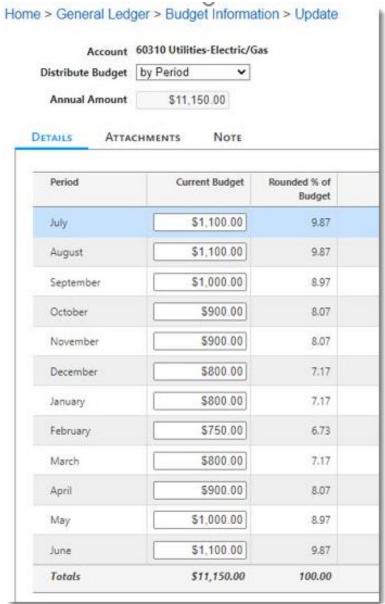

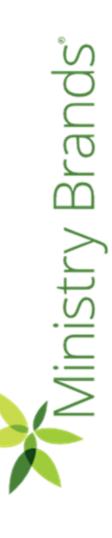

# Brand **Ainistry**

### Prior Year %

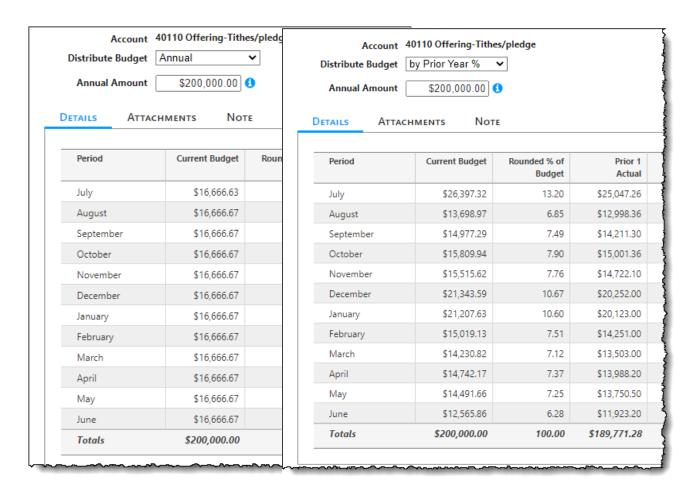

- This distribution takes the actual percent of expenditures by period from the previous year and applies the same percentage to the correlating period of the current year.
- This saves time and calculations.

# Prior Year Budget %

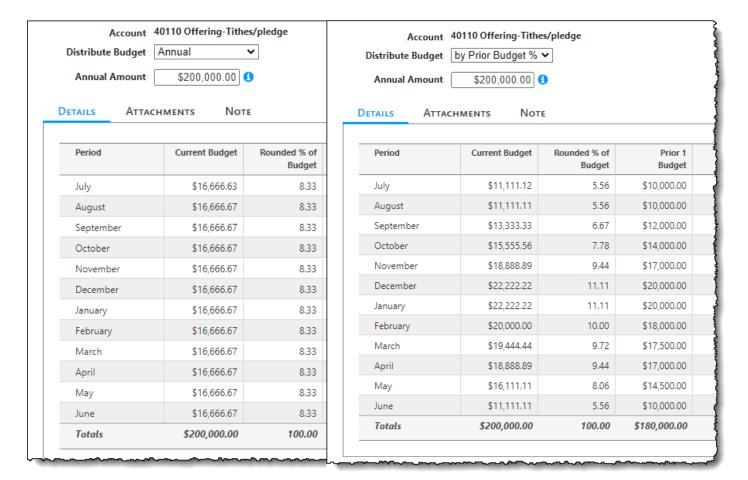

This distribution takes the
 actual budget percent by
 period from the
 previous year and applies the
 same percentage to the
 correlating period of
 the current year.

# By Defined %

 This distribution calculates the period budget amounts by dividing the total annual budget by the defined percent you enter in the proper period

#### Advance Your Knowledge

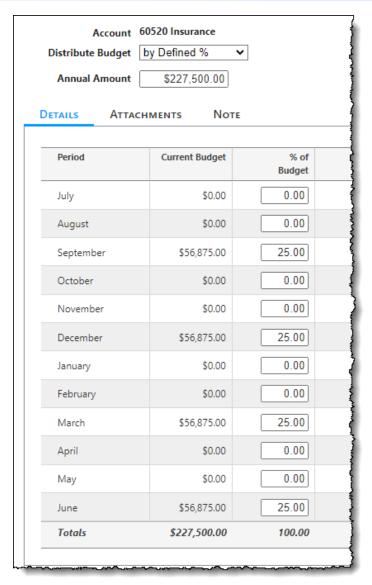

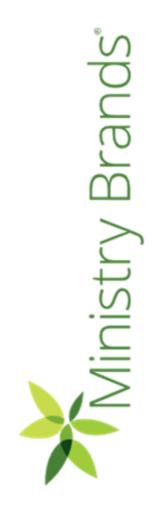

# Using the Budget Import/Export Option

- Click on Import/Export Budget
- Enter by Annual or By Period

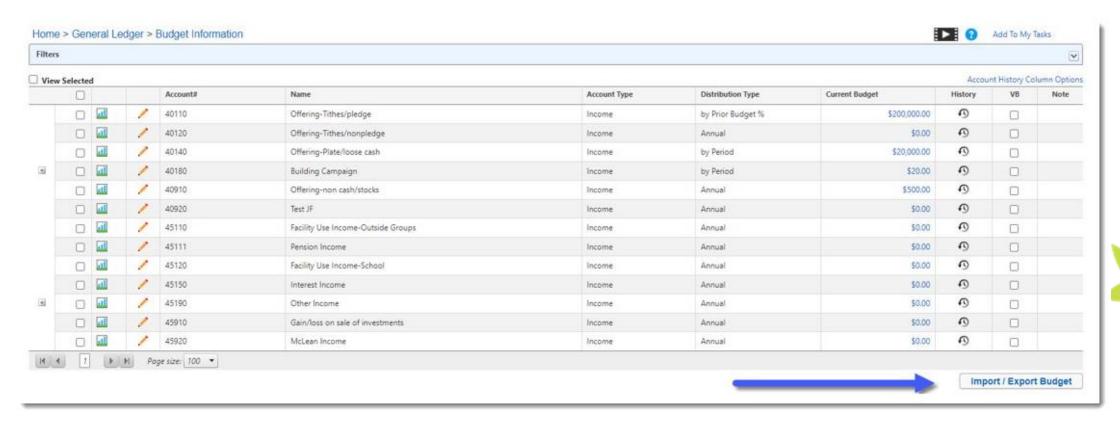

# **Export to Excel**

- Before your fiscal year begins open the new year and make any needed chart of account changes.
- Then Export the budget into Excel and navigate through your budget process.

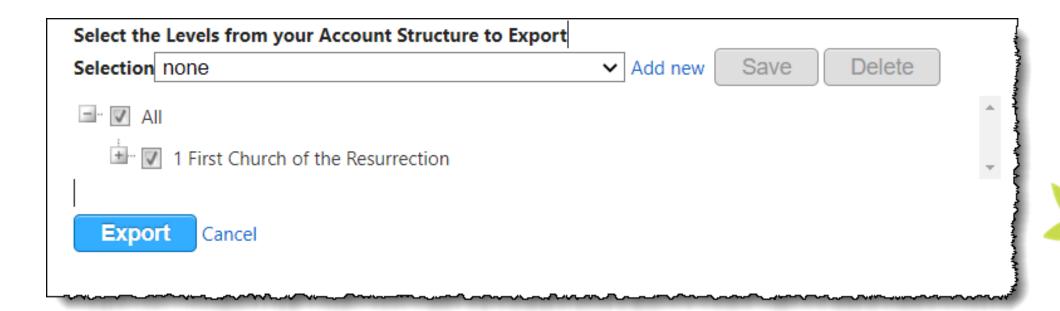

# Import from Excel

- After the budget is complete in Excel, import it back into your new year.
- If you added any new accounts in the budget process, make sure you add those accounts into GL *before* importing.

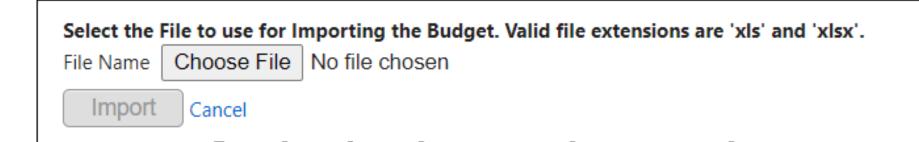

### Attachments & Notes

 Attach by account important documents or notes to explain unusual budget activity.

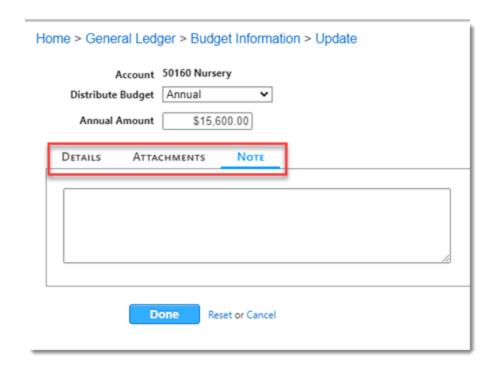

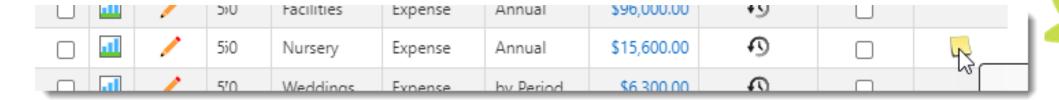

# Closer look at the Budget Grid

 Click on the Graph to see current and prior year comparison for Budget and Actual

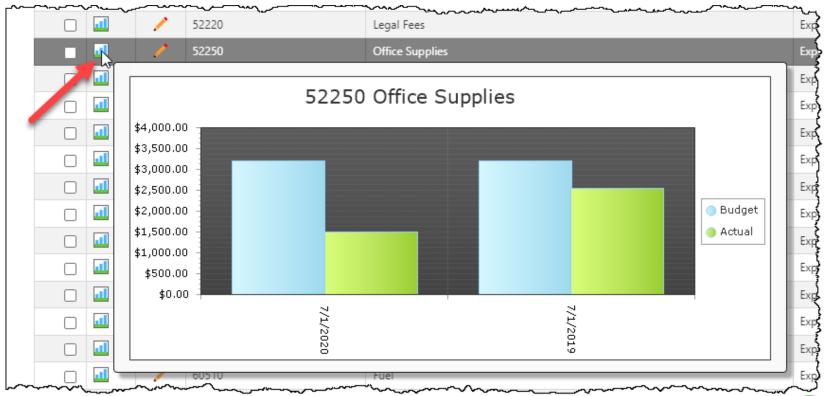

**Ainistry** 

# Closer look at the Budget Grid

• Click on Account History Column Options.

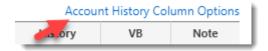

Choose from the Available
 Options the number of years
 Actual, Budget and % or \$
 Variance Columns.

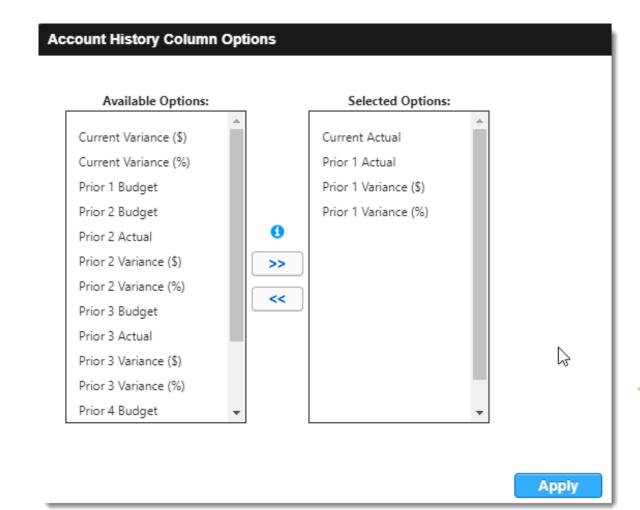

# Closer look at the Budget Grid

June

Totals

 Click on the Icon to see the detailed History of any Income or Expense Account.

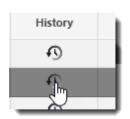

Great research tool!

| Period    | Current Budget | Current Actual | Prior 1<br>Actual | Prior 1<br>Variance<br>\$ | Prior 1<br>Variance<br>% |
|-----------|----------------|----------------|-------------------|---------------------------|--------------------------|
| July      | \$266.63       | \$0.00         | \$1,200.00        | \$933.37                  | 450.06                   |
| August    | \$266.67       | \$0.00         | \$0.00            | (\$266.67)                | 0.00                     |
| September | \$266.67       | \$0.00         | \$0.00            | (\$266.67)                | 0.00                     |
| October   | \$266.67       | \$0.00         | \$0.00            | (\$266.67)                | 0.00                     |
| November  | \$266.67       | \$200.00       | \$1,200.00        | \$933.33                  | 449.99                   |
| December  | \$266.67       | \$0.00         | \$0.00            | (\$266.67)                | 0.00                     |
| January   | \$266.67       | \$200.00       | \$175.00          | (\$91.67)                 | 65.62                    |
| February  | \$266.67       | \$200.00       | (\$25.00)         | (\$291.67)                | -9.37                    |
| March     | \$266.67       | \$0.00         | \$0.00            | (\$266.67)                | 0.00                     |
| April     | \$266.67       | \$200.00       | \$0.00            | (\$266.67)                | 0.00                     |
| May       | \$266.67       | \$0.00         | \$0.00            | (\$266.67)                | 0.00                     |

\$700.00

\$1,500.00

\$0.00

\$2,550.00

(\$266.67)

(\$650.00)

0.00

Account History 1-30-52250 Office Supplies

\$266.67

\$3,200.00

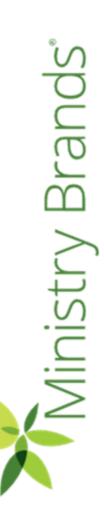

## Budgeted Financial Statement

This report is the most versatile and flexible report for those with budgets. The columns can be reordered, renamed or replaced based on the recipient of the report. Budget, actual and up to 5 prior years information can included.

Budgeted Financial Statement for Period 1 - January 8.33% Company#: 1 Name: First Church of the Resurrection

Fiscal Year Beginning 1/1/2020

Fund Name: 1 Church Operations / Department Name: 150 Administration

| Account #<br>Description<br>Administration Expenses | 2021 Annual Budget | 2021 Actual YTD | 2020 Annual Budget | 2020 Actual YTD | 2019 Annual Budget | 2019 Actual YTD |
|-----------------------------------------------------|--------------------|-----------------|--------------------|-----------------|--------------------|-----------------|
| 52110 Accountant/Audit                              | .00                | .00             | .00                | .00             | .00                | .00             |
| 52180 Insurance                                     | .00                | 150.00          | 10,000.00          | .00             | .00                | .00             |
| 52190 Internet Access                               | .00                | .00             | .00                | .00             | .00                | .00             |
| 52200 Kitchen Supplies                              | .00                | .00             | .00                | .00             | .00                | .00             |
| 52210 Legal Fees                                    | .00                | 362.50          | .00                | .00             | .00                | .00             |
| 52220 Marketing                                     | .00                | 50.00           | .00                | .00             | .00                | .00             |
| 52250 Office Supplies                               | .00                | .00             | .00                | 456.00          | .00                | .00             |
| 52270 Postage                                       | .00                | .00             | .00                | .00             | .00                | .00             |
| 52280 Printing                                      | .00                | 191.38          | .00                | 234.17          | .00                | .00             |
| 52300 Small Equipment                               | .00                | .00             | .00                | .00             | .00                | .00             |
| 52340 Supplies                                      | .00                | .00             | .00                | .00             | .00                | .00             |
| 52350 Technology-Equip Maint                        | .00                | 5,145.92        | .00                | .00             | .00                | .00             |
| 52360 Technology-SoftwarE                           | .00                | .00             | .00                | .00             | .00                | .00             |
| 52370 Website                                       | .00                | .00             | .00                | .00             | .00                | .00             |
| Total Administration Expenses                       | .00                | 5,899.80        | 10,000.00          | 690.17          | .00                | .00             |

# Modify Budgeted Financial Format

GL > Modify > Budgeted Financial Formats

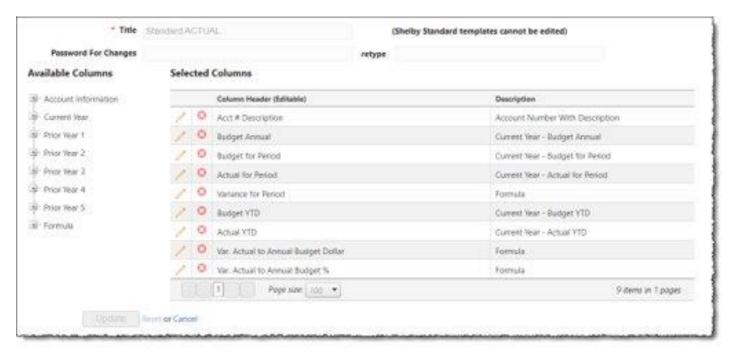

For more info on creating or editing Budgeted Financial Formats

# Modify Budgeted Financial Format

#### **Account Information**

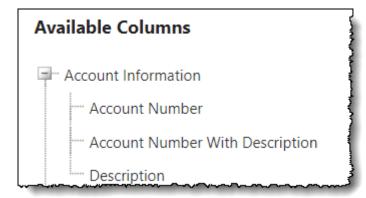

#### **Current Year Fields**

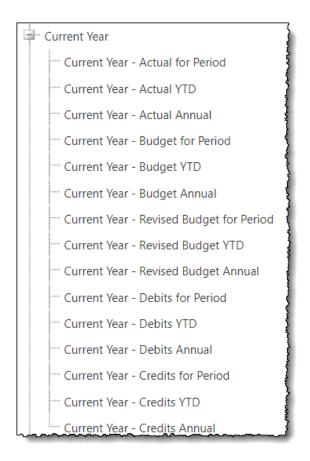

#### Up to 5 prior year fields

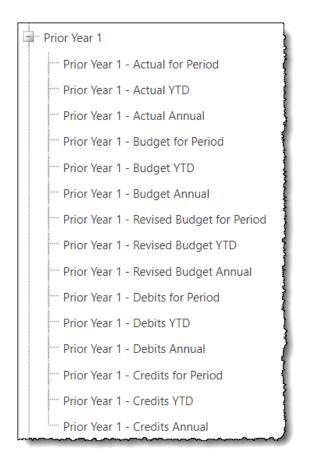

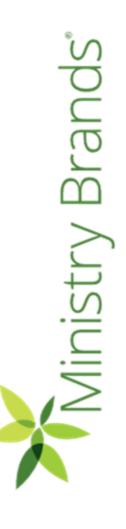

# Modify Budgeted Financial Format Formulas

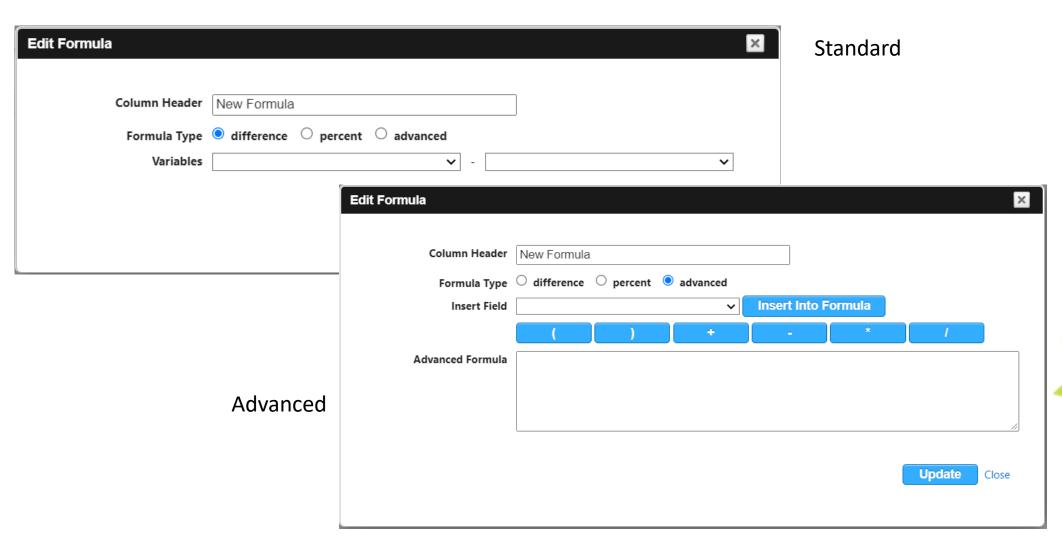

# Preliminary Budget Report

- General Ledger > Reports > Preliminary Budget
- Choose the accounts for your report from the Filters.

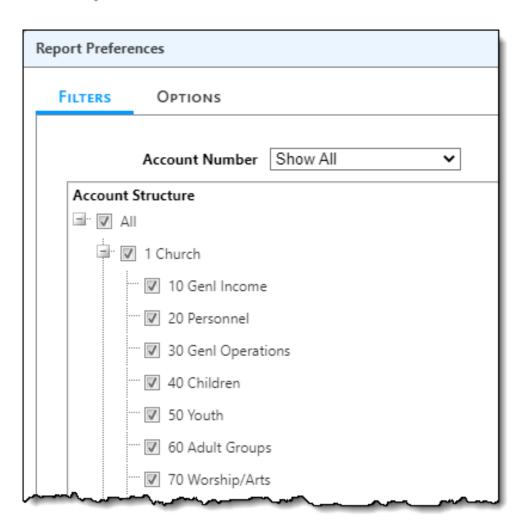

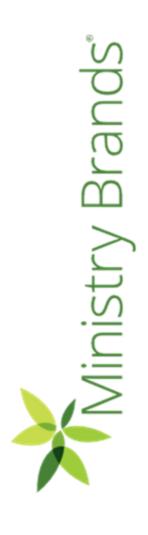

# Preliminary Budget Report

- Select the Report Options.
- Choose your Report Type.
- Drag and Drop the columns you want to appear in your report.
- Export to Excel or Print.
- Click Run.

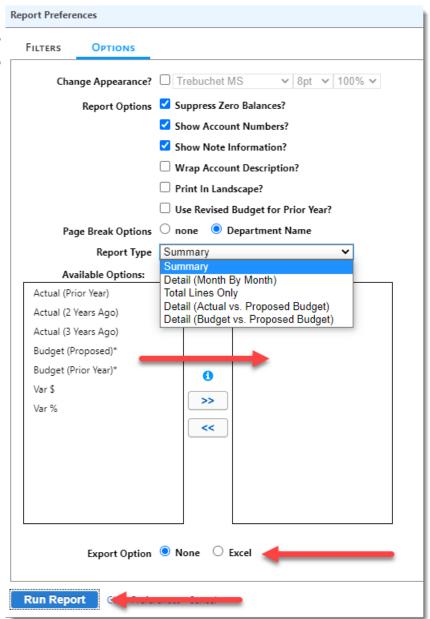

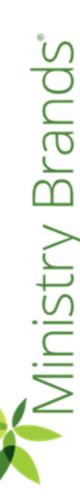

# Ministry [

### Preliminary Budget Report – Detail or Summary

Preliminary Budget Report for Period 1 - July Detail (Actual vs. Proposed Budget) Report Company#: 1 Name: First Church Fiscal Year Beginning 7/1/20 Fund Name: 1 Church

Department Name: 30 Genl Operations

52310 Printing/copier

July

August

September

October

November

December

January

February

March April

May

June

Audit

Total 52310 Printing/copier

Preliminary Budget Report for Period 1 - July

Summary Report

Company#: 1 Name: First Church Fiscal Year Beginning 7/1/2021 Fund Name: 1 Church

Department Name: 30 Genl Operations

|                                      | Prior<br>Budget | Prior Year<br>Actual | Proposed<br>Budget |                                                                                                    |
|--------------------------------------|-----------------|----------------------|--------------------|----------------------------------------------------------------------------------------------------|
| OPERATING EXPS                       |                 |                      |                    | 0.2000                                                                                                    |
| GENERAL EXPS                         |                 |                      |                    |                                                                                                    |
| 52110 Accountant/Audit               | \$12,000.00     | \$5,825.00           | \$12,000.00        |                                                                                                    |
| 52115 Advertising/marketing          | \$9,600.00      | \$6,600.00           | \$9,600.00         |                                                                                                    |
| 52130 Bank Fees                      | \$300.00        | \$115.00             | \$300.00           | Employed Property                                                                                                    |
| 52160 Computer Supplies              | \$1,800.00      | \$930.08             | \$1,800.00         |                                                                                                    |
| 52190 Insurance-property & liability | \$13,500.00     | \$9,000.00           | \$13,500.00        | 32-200-200-200-200-200-200-200-200-200-2                                                                                                    |
| 52220 Legal Fees                     | \$1,200.00      | \$0.00               | \$1,200.00         | ·                                                                                                    |
| 52250 Office Supplies                | \$3,200.00      | \$0.00               | \$3,200.00         | Concession of the address of the address of the add |
| 52280 Postage/shipping               | \$15,000.00     | \$4,665.00           | \$15,000.00        | ·                                                                                                    |
| 52310 Printing/copier                | \$7,700.00      | \$8,075.04           | \$7,700.00         | CHARLES CONTRACTOR                                                                                                    |
| 52340 Supplies                       | \$1,200.00      | \$337.09             | \$1,200.00         |                                                                                                    |
| Total GENERAL EXPS                   | \$65,500.00     | \$35,547.21          | \$65,500.00        | 1 2 2 20 2 2 2 2 2 2 2 2 2 2 2 2 2 2 2 2                                                                                                    |
| FACILITIES EXPS                      |                 |                      |                    |                                                                                                    |

# Financial Spreadsheet

- Prefer to run in Excel.
- Remember to choose the *Ending Period*. Audit Period if your setup for 13 periods.
- When the "Use Actuals for Closed Periods" is selected, this report will place the actuals amounts for Income/Expense in the period fields and will place the budget amount in the remaining periods. This is a great forecasting tool based on actual amounts in the past and budget amounts for the future.

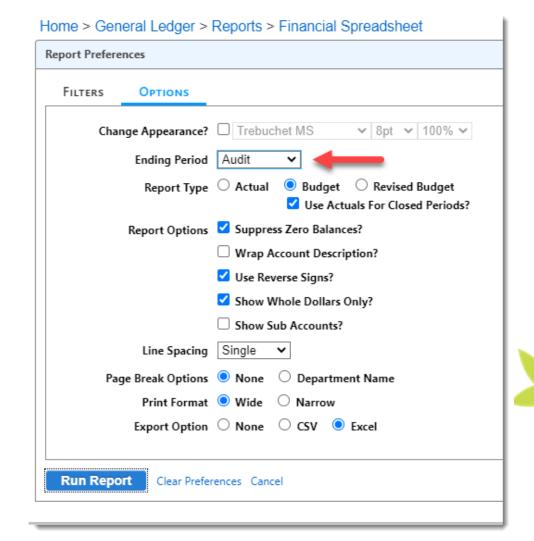

Brand

**Ainistry** 

# Financial Spreadsheet

|      |          | eadsheet from July | - Audit                      |           |           |           |           |           |           |           |           |           |           |           |           |       |            |
|------|----------|--------------------|------------------------------|-----------|-----------|-----------|-----------|-----------|-----------|-----------|-----------|-----------|-----------|-----------|-----------|-------|------------|
| Comp | any: 1   | First Church       |                              |           |           |           |           |           |           |           |           |           |           |           |           |       |            |
| Budg | et Figur | es Report          |                              |           |           |           |           |           |           |           |           |           |           |           |           |       |            |
|      |          |                    |                              |           |           |           |           |           |           |           |           |           |           |           |           |       |            |
|      |          | Account            |                              |           |           |           |           |           |           |           |           |           |           |           |           |       |            |
| Fund | Dept     | Number Description | on                           | July      | August    | September | October   | November  | December  | January   | February  | March     | April     | May       | June      | Audit | Total      |
|      | 20       | 50000 PERSONNEL    |                              |           |           |           |           |           |           |           |           |           |           |           |           |       |            |
|      | 20       | 50000 SALARIES     |                              |           |           |           |           |           |           |           |           |           |           |           |           |       |            |
| 1    | 20       | 50110 50110 Pasto  | ral Salaries                 | 5,833.32  | 5,833.32  | 5,833.32  | 5,833.32  | 5,833.32  | 5,833.32  | 8,000.00  | 8,000.00  | 8,000.00  | 8,000.00  | 8,000.00  | 8,000.00  | 0.00  | 82,999.92  |
| 1    | 20       | 50120 50120 Pasto  | ral Housing                  | 3,833.34  | 3,833.34  | 3,833.34  | 3,833.34  | 3,833.34  | 3,833.34  | 13,333.33 | 13,333.33 | 13,333.33 | 13,333.33 | 13,333.33 | 13,333.33 | 0.00  | 103,000.02 |
| 1    | 20       | 50130 50130 Admi   | nistration Support           | 5,886.66  | 5,886.66  | 5,886.66  | 5,886.66  | 5,886.66  | 5,886.66  | 6,333.33  | 6,333.33  | 6,333.33  | 6,333.33  | 6,333.33  | 6,333.33  | 0.00  | 73,319.94  |
| 1    | 20       | 50140 50140 Direct | tors                         | 8,833.34  | 8,833.34  | 8,833.34  | 8,833.34  | 8,833.34  | 8,833.34  | 10,000.00 | 10,000.00 | 10,000.00 | 10,000.00 | 10,000.00 | 10,000.00 | 0.00  | 113,000.04 |
| 1    | 20       | 50150 50150 Facili | ties                         | 3,480.00  | 3,480.00  | 3,480.00  | 3,480.00  | 3,480.00  | 3,480.00  | 7,500.00  | 7,500.00  | 7,500.00  | 7,500.00  | 7,500.00  | 7,500.00  | 0.00  | 65,880.00  |
| 1    | 20       | 50160 50160 Nurse  | ery Workers                  | 1,020.00  | 1,020.00  | 1,020.00  | 1,020.00  | 1,020.00  | 1,020.00  | 3,333.33  | 3,333.33  | 3,333.33  | 3,333.33  | 3,333.33  | 3,333.33  | 0.00  | 26,119.98  |
|      | 20       | 50592 TOTAL SALA   | RIES                         | 28,886.66 | 28,886.66 | 28,886.66 | 28,886.66 | 28,886.66 | 28,886.66 | 48,499.99 | 48,499.99 | 48,499.99 | 48,499.99 | 48,499.99 | 48,499.99 | 0.00  | 464,319.90 |
|      | 20       | 50610 BENEFITS     |                              |           |           |           |           |           |           |           |           |           |           |           |           |       |            |
| 1    | 20       | 50610 50610 Auto   | Allowance (Pastors)          | 741.66    | 741.66    | 741.66    | 741.66    | 741.66    | 741.66    | 450.00    | 450.00    | 450.00    | 450.00    | 450.00    | 450.00    | 0.00  | 7,149.96   |
| 1    | 20       | 50620 50620 Cell A | llowance                     | 85.00     | 85.00     | 85.00     | 85.00     | 85.00     | 85.00     | 200.00    | 200.00    | 200.00    | 200.00    | 200.00    | 200.00    | 0.00  | 1,710.00   |
| 1    | 20       | 50630 50630 Healt  | h/Dental                     | 4,775.00  | 4,775.00  | 4,775.00  | 4,775.00  | 4,775.00  | 4,775.00  | 5,833.33  | 5,833.33  | 5,833.33  | 5,833.33  | 5,833.33  | 5,833.33  | 0.00  | 63,649.98  |
| 1    | 20       | 50635 50635 Conti  | nuing Ed/Conferences         | 0.00      | 0.00      | 0.00      | 0.00      | 0.00      | 0.00      | 1,800.00  | 0.00      | 0.00      | 0.00      | 0.00      | 2,600.00  | 0.00  | 4,400.00   |
| 1    | 20       | 50640 50640 Payro  | ll Taxes                     | 1,470.34  | 1,470.34  | 1,470.34  | 1,470.34  | 1,470.34  | 1,470.34  | 2,333.33  | 2,333.33  | 2,333.33  | 2,333.33  | 2,333.33  | 2,333.33  | 0.00  | 22,822.02  |
| 1    | 20       | 50650 50650 Retire | ement-matching               | 240.50    | 240.50    | 240.50    | 240.50    | 240.50    | 240.50    | 700.00    | 700.00    | 700.00    | 700.00    | 700.00    | 700.00    | 0.00  | 5,643.00   |
| 1    | 20       | 50660 50660 Socia  | Security Allowance (Pastors) | 812.92    | 812.92    | 812.92    | 812.92    | 812.92    | 812.92    | 1,633.33  | 1,633.33  | 1,633.33  | 1,633.33  | 1,633.33  | 1,633.33  | 0.00  | 14,677.50  |
| 1    | 20       | 50670 50670 Work   | er Compensation Ins          | 0.00      | 0.00      | 0.00      | 0.00      | 0.00      | 0.00      | 0.00      | 0.00      | 1,500.00  | 0.00      | 0.00      | 1,500.00  | 0.00  | 3,000.00   |
|      | 20       | 50992 TOTAL BENE   | FITS                         | 8,125.42  | 8,125.42  | 8,125.42  | 8,125.42  | 8,125.42  | 8,125.42  | 12,949.99 | 11,149.99 | 12,649.99 | 11,149.99 | 11,149.99 | 15,249.99 | 0.00  | 123,052.46 |
|      | 20       | 50996 TOTAL PERS   | ONNEL                        | 37,012.08 | 37,012.08 | 37,012.08 | 37,012.08 | 37,012.08 | 37,012.08 | 61,449.98 | 59,649.98 | 61,149.98 | 59,649.98 | 59,649.98 | 63,749.98 | 0.00  | 587,372.36 |
|      | 30       | 50000 OPERATING    | EXPS                         |           |           |           |           |           |           |           |           |           |           |           |           |       |            |
|      | رمصرحا   | 50000 GENERALIS    | nced.                        |           |           |           |           |           |           |           |           | -         |           |           |           |       |            |

# Budget Comparison Widget

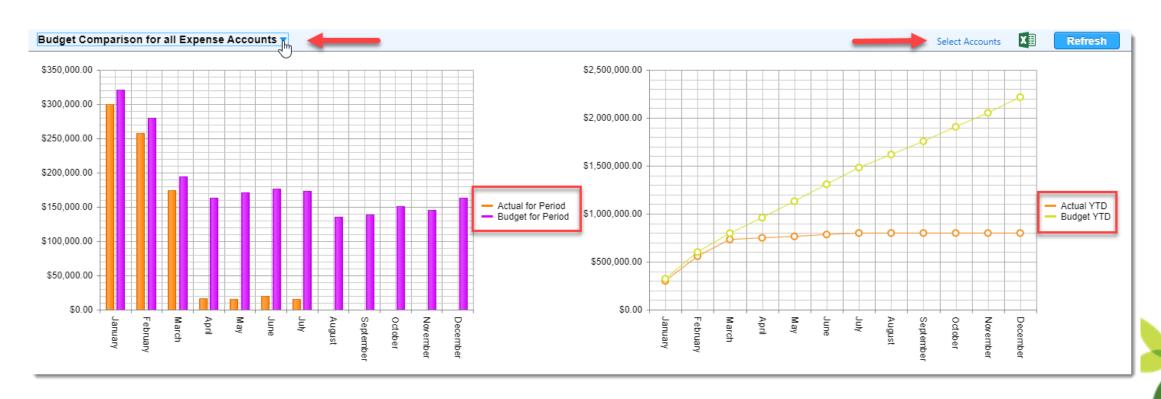

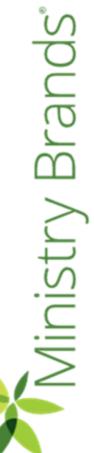

# **Budget Revisions**

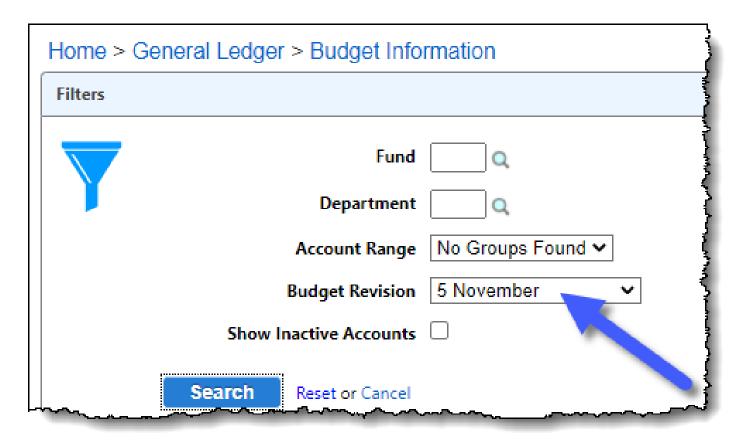

Either from an increase or decrease of income, organizations are required to revise their budget mid-year. You can do that in Shelby Financials by selected the period to start the revised budget, and then enter the amounts or use the Adjustment % fields to have the system calculate the budget for the periods for the rest of the year.

# Ministry

# **Budget Revisions**

#### Home > General Ledger > Budget Information > Update

| _             | 0410 Security System |                  |       |
|---------------|----------------------|------------------|-------|
| Adjustment %  |                      | Revised Budget 🗸 | Apply |
| Annual Amount | \$1,600.00           |                  |       |
| ATTACH        | IMENTS NOTE          |                  |       |
| Period        | Current Budget       | Rounded % of     |       |
| reliou        | Current budget       | Budget           |       |
| July          | \$100.00             | 6.25             |       |
| August        | \$100.00             | 6.25             |       |
| September     | \$100.00             | 6.25             |       |
| October       | \$100.00             | 6.25             |       |
| November      | \$150.00             | 9.38             |       |
| December      | \$150.00             | 9.38             |       |
| January       | \$150.00             | 9.38             |       |
| February      | \$150.00             | 9.38             |       |
| March         | \$150.00             | 9.38             |       |
| April         | \$150.00             | 9.38             |       |
| May           | \$150.00             | 9.38             |       |
| June          | \$150.00             | 9.38             |       |
| Totals        | \$1,600.00           | 100.00           |       |

The benefit of using the revised budget is that you can retain the original budget while still having access to the updated budget.

Select the period that you would like the budget revisions to begin on the Budget Information Screen.

# Brands Ministry

# Revisions using Budgeted Financial Reports

#### Home > General Ledger > Budgeted Financial Formats

Current Year - Credits YTD

Current Year - Credits Annual

| Ad | d New Template Make a Copy            |      |      |                           |                                   |                    |
|----|---------------------------------------|------|------|---------------------------|-----------------------------------|--------------------|
|    | * Title Revised Budg                  | get  |      |                           |                                   |                    |
|    | Password For Changes                  |      |      | retype                    |                                   |                    |
| Αv | ailable Columns                       | Sele | cted | Columns                   |                                   |                    |
| #  | Account Information                   |      |      | Column Header (Editable)  | Description                       |                    |
| ÷  | Current Year                          |      | 0    | Budget for Period         | Current Year - Budget for Period  |                    |
|    | ···· Current Year - Budget YTD        |      | 0    | Revised Budget for Period | Current Year - Revised Budget for | Period             |
|    | Current Year - Budget Annual          |      | 0    | Actual for Period         | Current Year - Actual for Period  |                    |
|    | Current Year - Revised Budget Annual  |      | 0    | Actual YTD                | Current Year - Actual YTD         |                    |
|    | ···· Current Year - Debits for Period |      | 0    | Revised Budget YTD        | Current Year - Revised Budget YTI | D                  |
|    | ···· Current Year - Debits YTD        |      | 0    | Actual Annual             | Current Year - Actual Annual      |                    |
|    | Current Year - Debits Annual          | K    |      | 1 ▶ ▶ Page size: 100 ▼    |                                   | 6 items in 1 pages |
|    | Current Year - Credits for Period     |      |      |                           |                                   |                    |

# Revisions using Financial Spreadsheet

| Account #<br>Description     | Budget for Period Rev | vised Budget for<br>Period | Actual for Period | Actual YTD Rev | vised Budget YTD |
|------------------------------|-----------------------|----------------------------|-------------------|----------------|------------------|
| Utility Expenses             |                       |                            |                   |                |                  |
| 60310 Utilities-Electric/Gas | 100.00                | 100.00                     | .00               | .00            | 500.00           |
| 60330 Utilities-Telephone    | 10.00                 | 10.00                      | .00               | .00            | 50.00            |
| 60380 Utilities-Water/Sewer  | 2,000.00              | 2,000.00                   | .00               | .00            | 10,000.00        |
| 60410 Security System        | 100.00                | 150.00                     | .00               | 250.00         | 550.00           |
| Total Utility Expenses       | 2,210.00              | 2,260.00                   | .00               | 250.00         | 11,100.00        |
| TOTAL FACILITIES EXPS        | 2,210.00              | 2,260.00                   | .00               | 750.00         | 11,100.00        |

## Variable Budget Accounts – What If?

- On the Budget
   Grid, check beside all
   accounts you want
   to be Variable
   Accounts.
- Allows you to adjust the variable up or down by a percentage.

| iew Selecte | d   |   |          |                         |              |                   |                | Accou      | nt History ( | Column Opti |
|-------------|-----|---|----------|-------------------------|--------------|-------------------|----------------|------------|--------------|-------------|
|             |     |   | Account# | Name                    | Account Type | Distribution Type | Current Budget | History    | VB           | 4           |
|             | ul  |   | 43110    | Activities              | Income       | by Period         | \$2,150.00     | Ð          | <b>✓</b>     |             |
|             | -11 | 1 | 43140    | Camps/retreats          | Income       | by Period         | \$37,000.00    | <b>®</b>   | <b>✓</b>     |             |
|             | -11 | / | 43190    | VBS                     | Income       | by Period         | \$7,700.00     | <b>1</b> 9 | <b>✓</b>     |             |
|             | -11 | 1 | 43200    | AWANA                   | Income       | by Period         | \$3,325.00     | <b>1</b>   | <b>✓</b>     |             |
|             | -11 | / | 52140    | Checkin                 | Expense      | Annual            | \$840.00       | <b>1</b> 9 |              |             |
|             | -11 |   | 52170    | Curriculum/study books  | Expense      | by Period         | \$3,400.00     | <b>1</b>   |              |             |
|             | .il |   | 52230    | Ministry contacts/gifts | Expense      | Annual            | \$600.00       | Ð          | <b>✓</b>     |             |
|             | -11 | 1 | 52260    | Nursery Supplies        | Expense      | Annual            | \$3,200.00     | <b>1</b>   |              |             |
|             | all | / | 52270    | Outreach                | Expense      | by Period         | \$1,200.00     | Ð          |              |             |
|             | -11 | 1 | 52280    | Postage/shipping        | Expense      | Annual            | \$300.00       | <b>1</b>   | <b>✓</b>     |             |
|             | all | / | 52310    | Printing/copier         | Expense      | Annual            | \$1,380.00     | Ð          | <b>✓</b>     |             |
|             |     | 1 | 52315    | Resource Material       | Expense      | by Period         | \$600.00       | <u> </u>   | _ <u>~</u>   | ~~          |

# Variable Budget Accounts – What If?

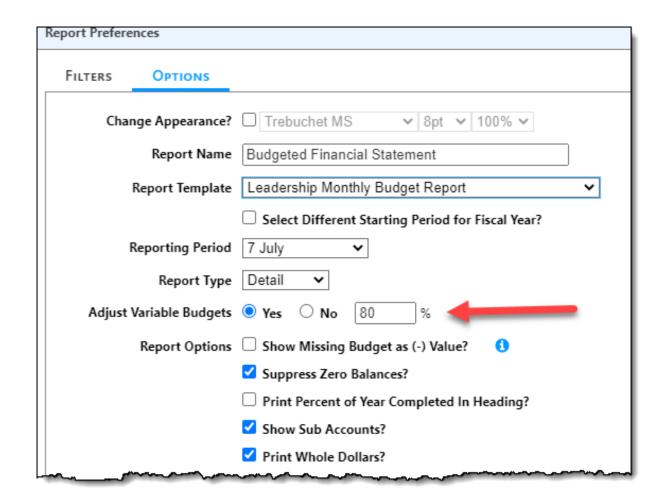

# Brands Vinistry

# Where can I watch this video again?

# Watch or Register to attend Webinars

@ Community.Shelbysystems.com

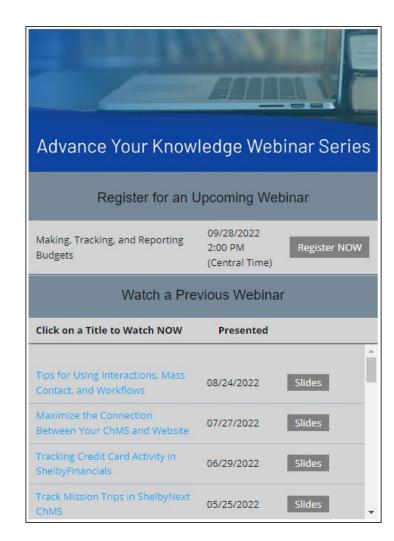

# Next "Advance Your Knowledge" Webinar

# E-Filing (W2's, 1099's, 1094's and 1095's) with ShelbyFinancials and Nelco

**Date:** 10/12/2022

Time: 3pm E/2pm C/12pm P

Led by:

Jason Jenison (Nelco) & Ben Lane (Ministry Brands)

# Virtual Workshops

Virtual Training Workshops (filling up fast)

#### **101 Financial & ChMS Workshops**

- 4 days of online classroom instruction, 3 hours each day
- Detailed workbooks, quizzes & discussion included!!!
- Lots of great ideas & skill-building lessons

#### **201 Financial & ChMS Workshops**

- Beyond the basics, for the customer who is already using Financials or ChMS
- Multiple classes available; sign up for as many as you like!
- Detailed workbooks, quizzes & discussion included!!!

Click Here to Register

Click here to Register